# 5.3

## **Simple GROUP BY Query**

#### Code Example:

```
USE bike;
SELECT category_id, AVG(list_price)
FROM product
GROUP BY category_id
```

#### Results:

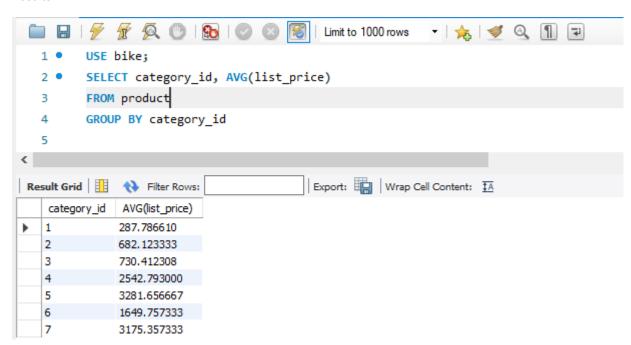

#### **USE** bike:

· Set the bike database to be the default

### **SELECT category\_id, AVG(list\_price):**

- Select the category\_id from the base table
- Calculate the Average of the list price for all rows in the table

#### FROM product:

· Product is the base table from which data will be returned

### **GROUP BY category\_id:**

- Instead of returning a single value that is the average of all list\_price items in the product table, return an average list\_price for each category
- Without the **GROUP BY** clause, we see from our first example only a single row is returned with an average list\_price of 1520.591402.
- With the **GROUP BY** clause, we return an average for each category\_id.

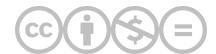

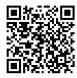

This content is provided to you freely by BYU-I Books.

Access it online or download it at <a href="https://books.byui.edu/learning\_mysql/simple\_group\_by\_quer">https://books.byui.edu/learning\_mysql/simple\_group\_by\_quer</a>.